## Mac Unity HotKeys

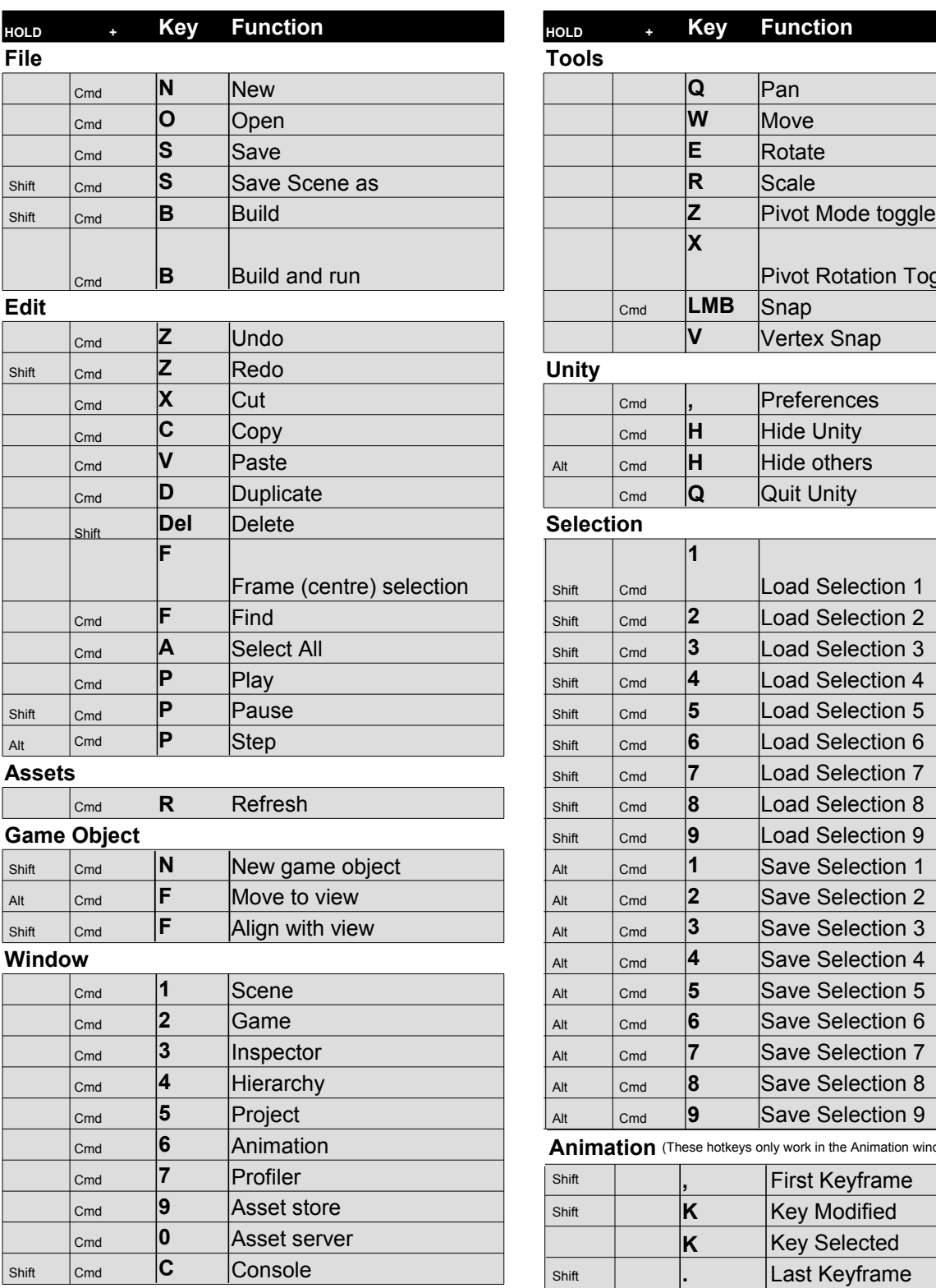

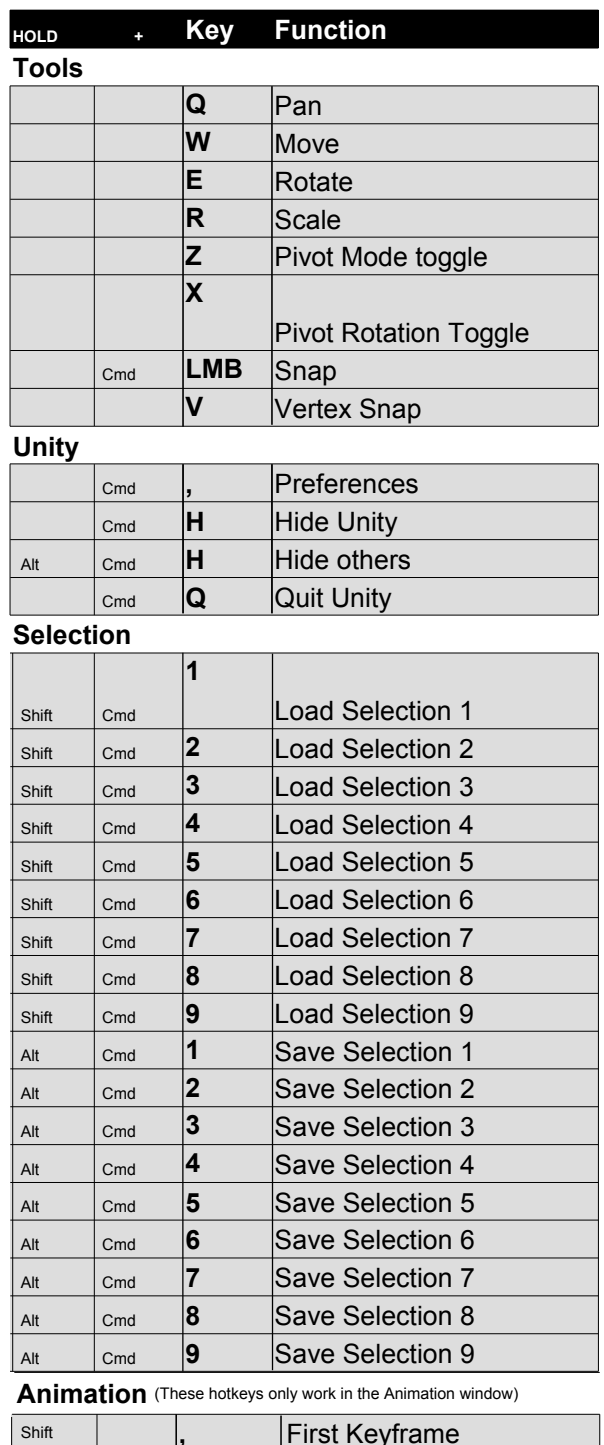

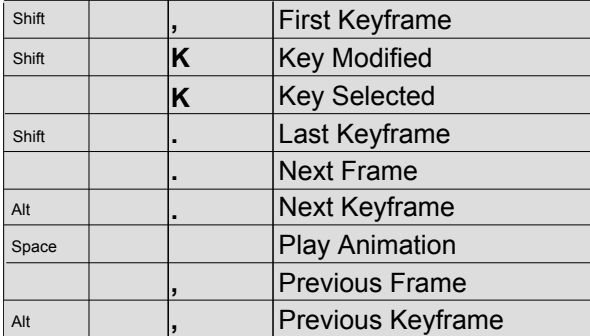